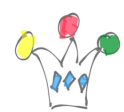

Pour utiliser des appels REST dans des protos, [Oracle APEX](http://gpmfactory.com/apex.oracle.com) est un très bon [outil pour](http://docs.oracle.com/cd/E37097_01/doc/doc.42/e35128/restful_svc.htm#AEUTL445) [générer des services RESTfula](http://docs.oracle.com/cd/E37097_01/doc/doc.42/e35128/restful_svc.htm#AEUTL445)ccessibles en cloud.

APEX gère la pagination automatiquement , permet le [CORS](http://www.w3.org/TR/cors/) et utilise le mode d'authentification [OAuth2](http://tools.ietf.org/html/rfc6749) (support de [Authorization Code](http://tools.ietf.org/html/rfc6749#section-1.3.1) et [Implicit Grant](http://tools.ietf.org/html/rfc6749#section-4.2)).

*All public RESTful Services are automatically CORS enabled, this means any public RESTful Service can be accessed from any web origin via an [XMLHttpRequest](http://www.w3.org/TR/XMLHttpRequest/). For non public (protected) RESTful Services, Resource Handler definitions include a new Origins Allowed field that enables you to include a comma delimited list of other server names that are permitted to make cross origin requests to the RESTful Service.*

La définition des services se fait au travers d'un assistant. Un peu de PL/SQL est à prévoir, notamment pour les méthodes PUT et POST, mais rien de sorcier.

Le *listener* Apex a été renommé Oracle Rest Data Services (ORDS). Tomcat est désormais supporté, ainsi que WLS et Glassfish, bien sur.

Exemples « live » en format JSON (ou CSV) depuis une instance publique:

- [Collection avec pagination](http://gpmfactory.com/Collection%20avec%20pagination) (https://apex.oracle.com/pls/apex/teamfr/hr/employees/)
- [Query sur un ID](https://apex.oracle.com/pls/apex/teamfr/hr/employees/7369) (nro 7369) (https://apex.oracle.com/pls/apex/teamfr/hr/employees/7369)

Administration des services:<https://apex.oracle.com/pls/apex/teamfr/ui/oauth2/clients/>

(note : *teamfr* est le nom de mon instance sur apex.oracle.com)

Cf bon [tutorial sur les services REST apex](http://www.oracle.com/technetwork/developer-tools/apex-listener/documentation/listener-dev-guide-1979546.html).